## **Переход на зимнее и летнее время**

# **Переход на зимнее время 2014**

Переход на зимнее время в Москве ожидается 26 октября 2014 года в 2:00 стрелки часов будут переведены на час назад.

Будет установлена временная зона GMT+3

## **Linux, FreeBSD**

Здесь описано ручное изменение временной зоны. Если ситема регулярно обновляется эти действия выполнять не нужно !

1. Копирование нужной файла нужного часового пояса:

```
cp /usr/share/zoneinfo/Etc/GMT-3 /etc/localtime
```
2. Проверка:

zdump /etc/localtime

### **Windows**

Решение для Windows NT 4, Windows 2000, Windows XP

### [TZ\\_2014.reg](http://sysadminmosaic.ru/_media/winter_summer_time/tz_2014.reg)

#### REGEDIT4

```
[HKEY_LOCAL_MACHINE\SYSTEM\CurrentControlSet\Control\TimeZoneInformation]
"Bias"=dword:ffffff4c
"StandardBias"=dword:00000000
"StandardStart"=hex:00,00,00,00,00,00,00,00,00,00,00,00,00,00,00,00
"DaylightBias"=dword:00000000
"DaylightStart"=hex:00,00,00,00,00,00,00,00,00,00,00,00,00,00,00,00
"ActiveTimeBias"=dword:ffffff4c
[HKEY_LOCAL_MACHINE\SOFTWARE\Microsoft\Windows NT\CurrentVersion\Time Zones\Russian Standard
```
Time]

"TZI"=**hex:4c,ff,ff,ff,00,00,00,00,c4,ff,ff,ff,00,00,00,00,00,00,00,00,00,00,00,\ 00,00,00,00,00,00,00,00,00,00,00,00,00,00,00,00,00,00,00,00,00**

## **Изменение часового пояса 2011**

С осени 2011 г. Россия не будут переводить стрелки часов на час назад, т.е., вместо привычного последнего московского пояса GMT+3 мы будем жить в GMT+4 (в котором раньше мы жили только летом).

### **Windows**

### [tz\\_2011.reg](http://sysadminmosaic.ru/_export/code/winter_summer_time/winter_summer_time?codeblock=3)

```
REGEDIT4
[HKEY_LOCAL_MACHINE\SYSTEM\CurrentControlSet\Control\TimeZoneInformation]
"Bias"=dword:ffffff10
"StandardBias"=dword:00000000
"StandardStart"=hex:00,00,00,00,00,00,00,00,00,00,00,00,00,00,00,00
"DaylightBias"=dword:00000000
"DaylightStart"=hex:00,00,00,00,00,00,00,00,00,00,00,00,00,00,00,00
"ActiveTimeBias"=dword:ffffff10
[HKEY_LOCAL_MACHINE\SOFTWARE\Microsoft\Windows NT\CurrentVersion\Time Zones\Russian
Standard Time]
"TZI"=hex:10,ff,ff,ff,00,00,00,00,c4,ff,ff,ff,00,00,00,00,00,00,00,00,00,00,00,\
   00,00,00,00,00,00,00,00,00,00,00,00,00,00,00,00,00,00,00,00,00
```
# **Ссылки**

[How to configure daylight saving time for Microsoft Windows operating systems](http://support.microsoft.com/kb/914387/en-us)

[Редактор часовых поясов \(tzedit.exe\)](http://download.microsoft.com/download/5/8/a/58a208b7-7dc7-4bc7-8357-28e29cdac52f/TZEDIT.exe)

[Прощай, GMT+3:00, здравствуй, GMT+4:00, или в России сдвигаются часовые пояса](http://habrahabr.ru/blogs/Dura_Lex/113400/)

**[http://sysadminmosaic.ru/winter\\_summer\\_time/winter\\_summer\\_time?rev=1488452608](http://sysadminmosaic.ru/winter_summer_time/winter_summer_time?rev=1488452608)**

**2017-03-02 14:03**

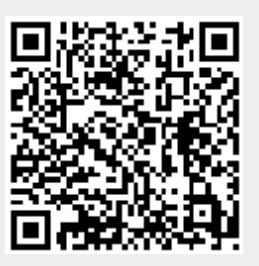